# Lebensbereich Arbeit Förderprogramm Wege ins Arbeitsleben

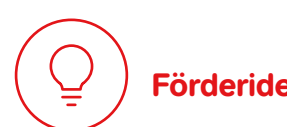

Die Aktion Mensch setzt sich dafür ein, dass Menschen mit und ohne Behinderung auf Augenhöhe zusammenarbeiten.

#### **Zielgruppen**

Menschen mit Behinderung bleiben oft vom allgemeinen Arbeitsmarkt ausgeschlossen. Die Aktion Mensch fördert daher Vorhaben, die Wege ins Arbeitsleben schaffen für

• Menschen mit Behinderung

#### Förderinstrumente

#### Mikro- und Projektförderung:

 • Die Aktion Mensch fördert zeitlich begrenzte Projekte, die neue Ideen und Konzepte für Wege ins Arbeitsleben erproben, für die es bisher keine Angebote oder Finanzierungsmöglichkeiten gibt. Das können zum Beispiel Entwicklung, Erprobung und Verbreitung neuer Arbeitsmöglichkeiten oder Berufsbildungs- und Qualifizierungsmaßnahmen sein.

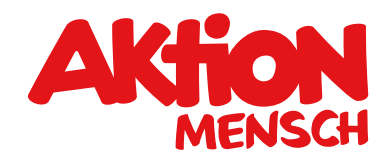

## Die Aktion Mensch setzt sich für Inklusion ein. Was bedeutet das?

Menschen mit und ohne Behinderung sollen ganz Selbstverständlich von Anfang an zusammenleben.<br>Selbstverständlich von Anfang an zusammenleben.

> • Die Aktion Mensch unterstützt Sie, wenn Sie die Zusammenarbeit ein **Netzwerk planen / oder aufbauen.** Im Netzwerk arbeiten lokale verschiedener Partner stärken wollen. Zum Beispiel dann, wenn Sie Akteure wie das Jobcenter, die Agentur für Arbeit oder Vermittlungsund Beratungsstellen zusammen.

Für die Aktion Mensch ist Barrierefreiheit besonders wichtig. Achten Sie bitte darauf, dass Zugänglichkeit und Nutzung für alle Personen gewährleistet ist.

Bitte lesen Sie vorab die aktuellen Förderrichtlinien. Hier finden Sie heraus, ob Ihre Organisation von der Aktion Mensch gefördert werden kann.

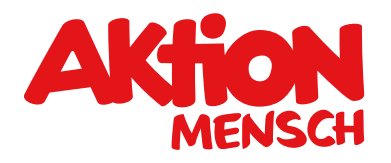

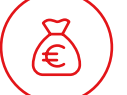

## Was und wie viel die Aktion Mensch fördert

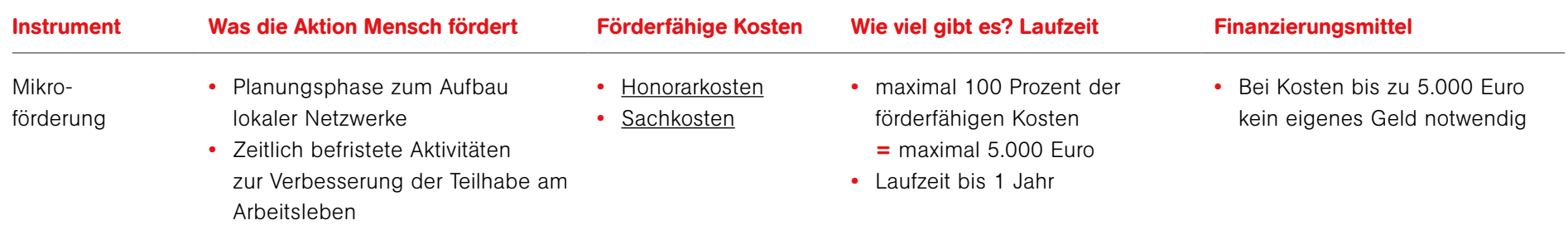

## Anforderungen an die Mikroförderung

- • Pro Projekt-Partner wird nur ein Projekt pro Jahr bewilligt. Organisationen mit mehreren Einrichtungen oder Diensten können jedoch für jede dieser Einrichtungen oder Dienste eine Projektförderung beantragen. Maßgeblich ist das Datum des Antragseingangs.
- Die Gesamtkosten betragen maximal 15.000 Euro.

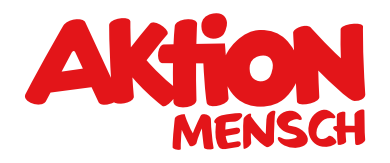

 $\widetilde{\mathcal{E}}$ 

# Was und wie viel die Aktion Mensch fördert

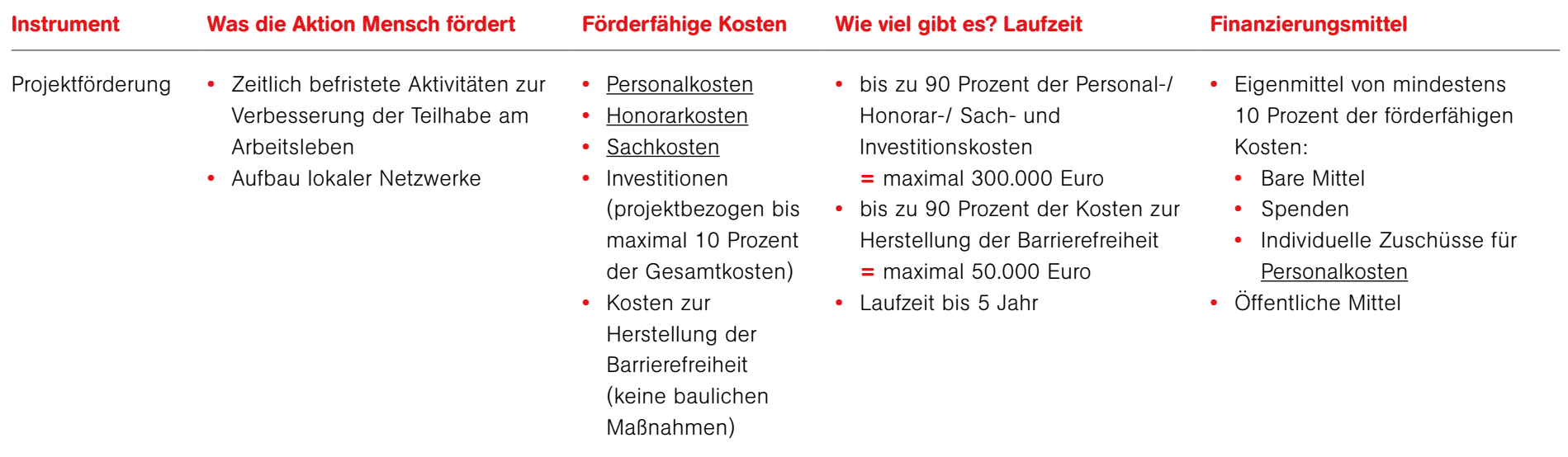

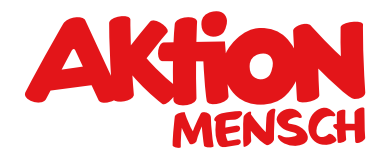

# Was die Aktion Mensch nicht fördert

• Vorhaben ohne eindeutige Abgrenzung zur regulären / bisherigen Arbeit

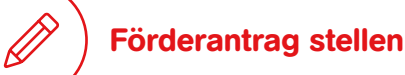

Sie planen ein Vorhaben, um Wege ins Arbeitsleben zu schaffen? Dann stellen Sie einfach einen Antrag im Online-Antragssystem unter [www.aktion-mensch.de/antrag](http://www.aktion-mensch.de/antrag) 

Sie können jeweils eigene Förderanträge stellen für

- die Mikroförderung
- die Projektförderung

Sie suchen noch das geeignete Förderangebot für Ihre Projektidee? Der Förderfinder unterstützt Sie bei Ihrer Suche unter [www.aktion-mensch.de/foerderfinder](http://www.aktion-mensch.de/foerderfinder)

Haben Sie Fragen? Dann melden Sie sich bei Ihrem Verband oder rufen die Aktion Mensch an unter 0228 2092-5555

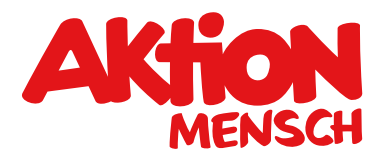

## Diese Unterlagen braucht die Aktion Mensch von Ihnen ...

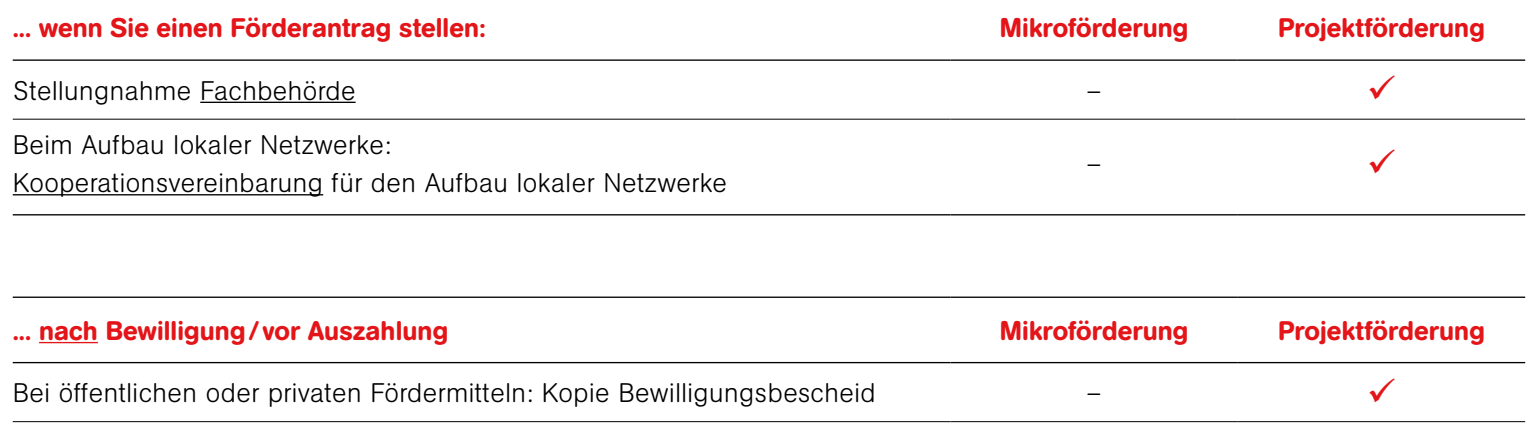

 Bitte laden Sie diese Unterlagen im Antragssystem hoch. Auch Pflichtdokumente (Satzung / Gesellschaftervertrag, Registerauszug und Freistellungsbescheid) laden Sie bitte im Antragssystem unter "Antragstellerorganisation" hoch.